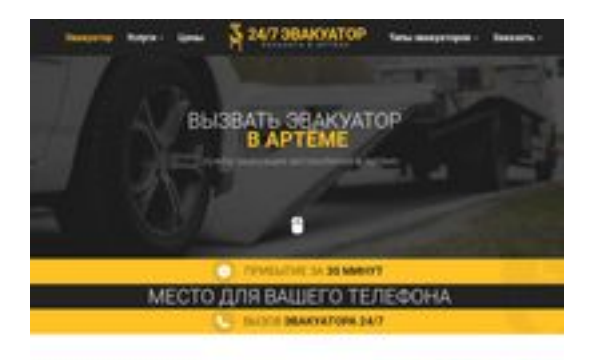

### **Webseiten-Bericht für artem.glavtrak.ru**

Generiert am 10 April 2021 13:33 PM

**Der Wert ist 62/100**

**BRAY** pagepeeker

#### **SEO Inhalte**

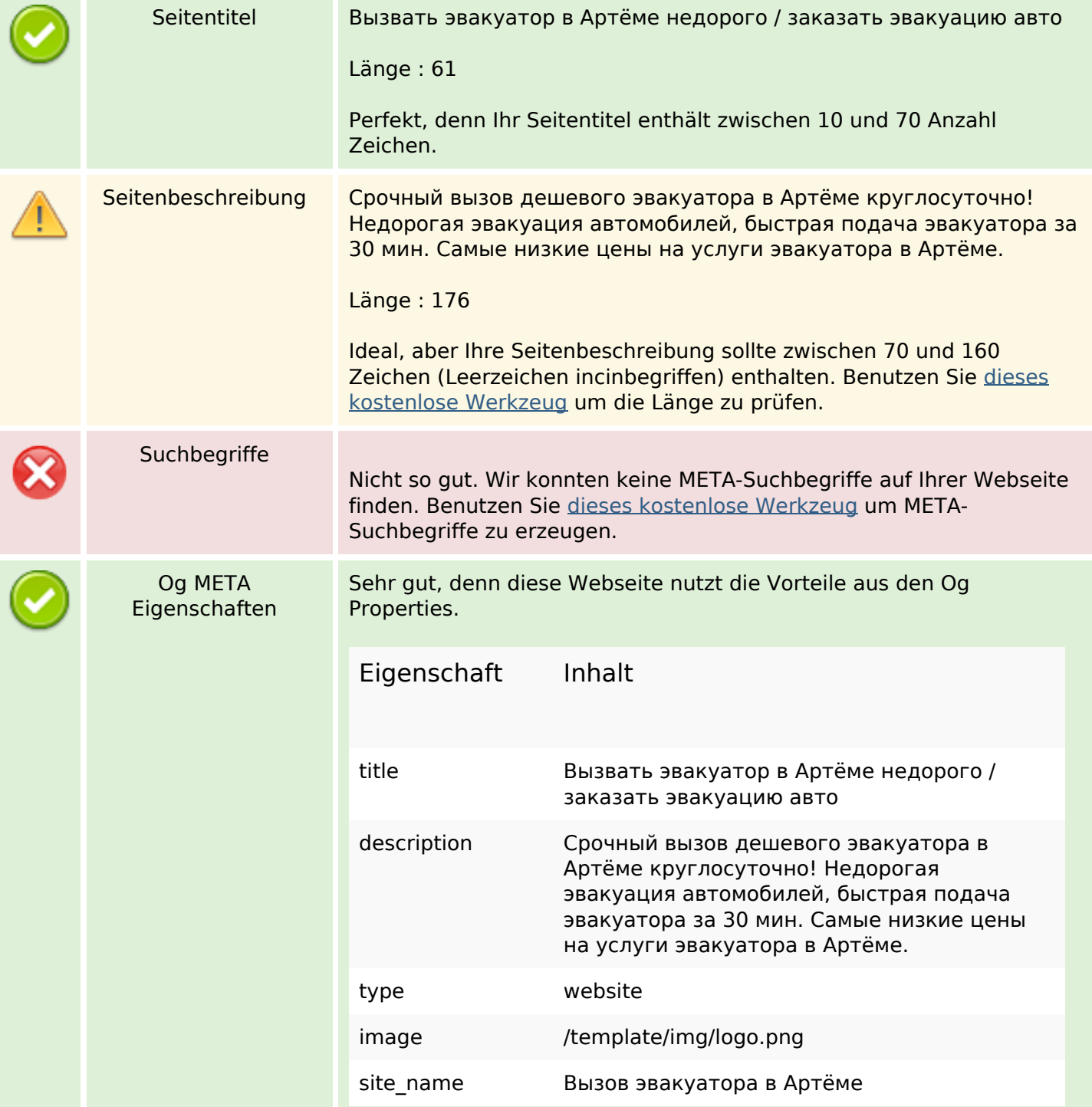

#### **SEO Inhalte**

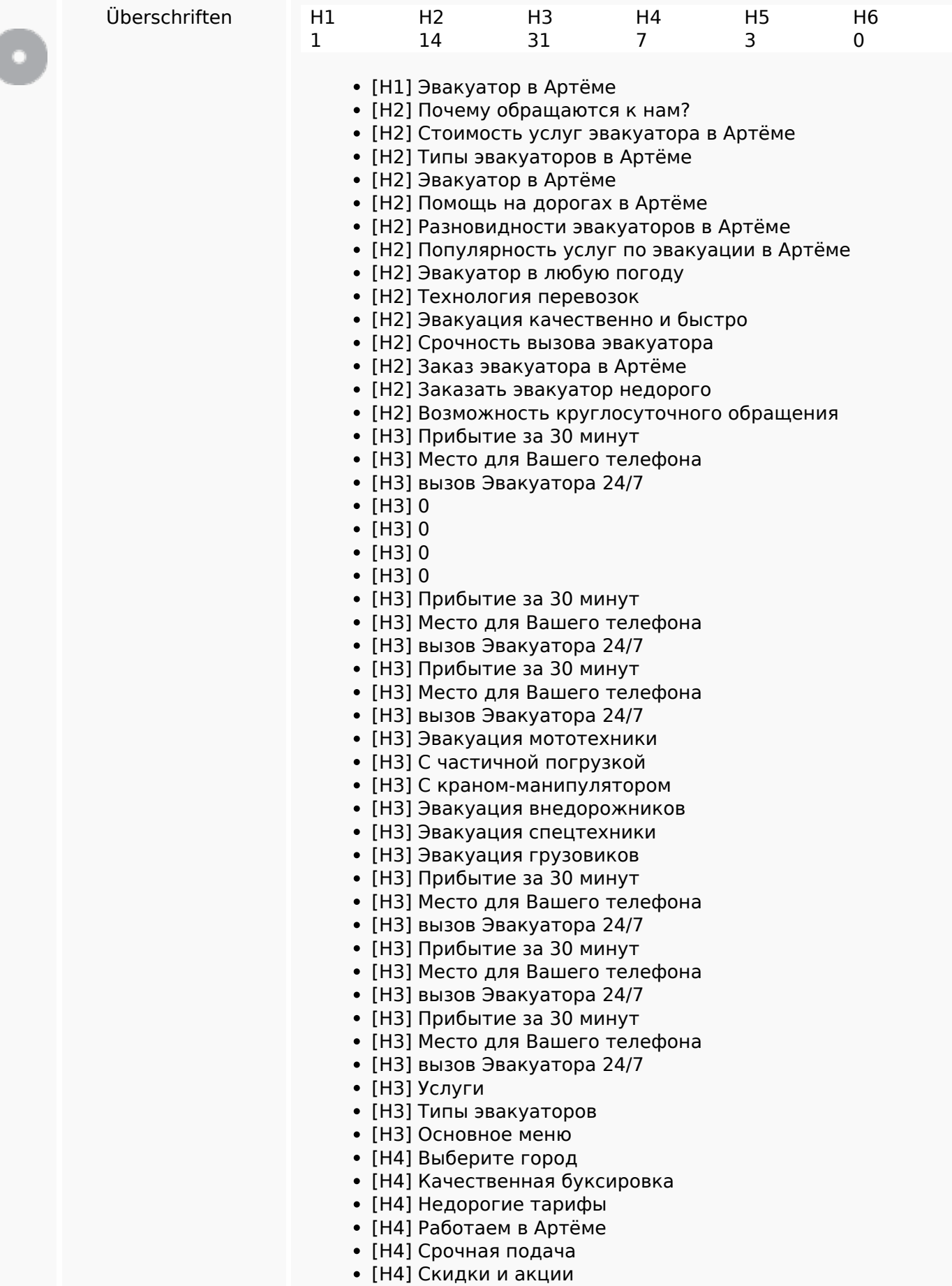

#### **SEO Inhalte**

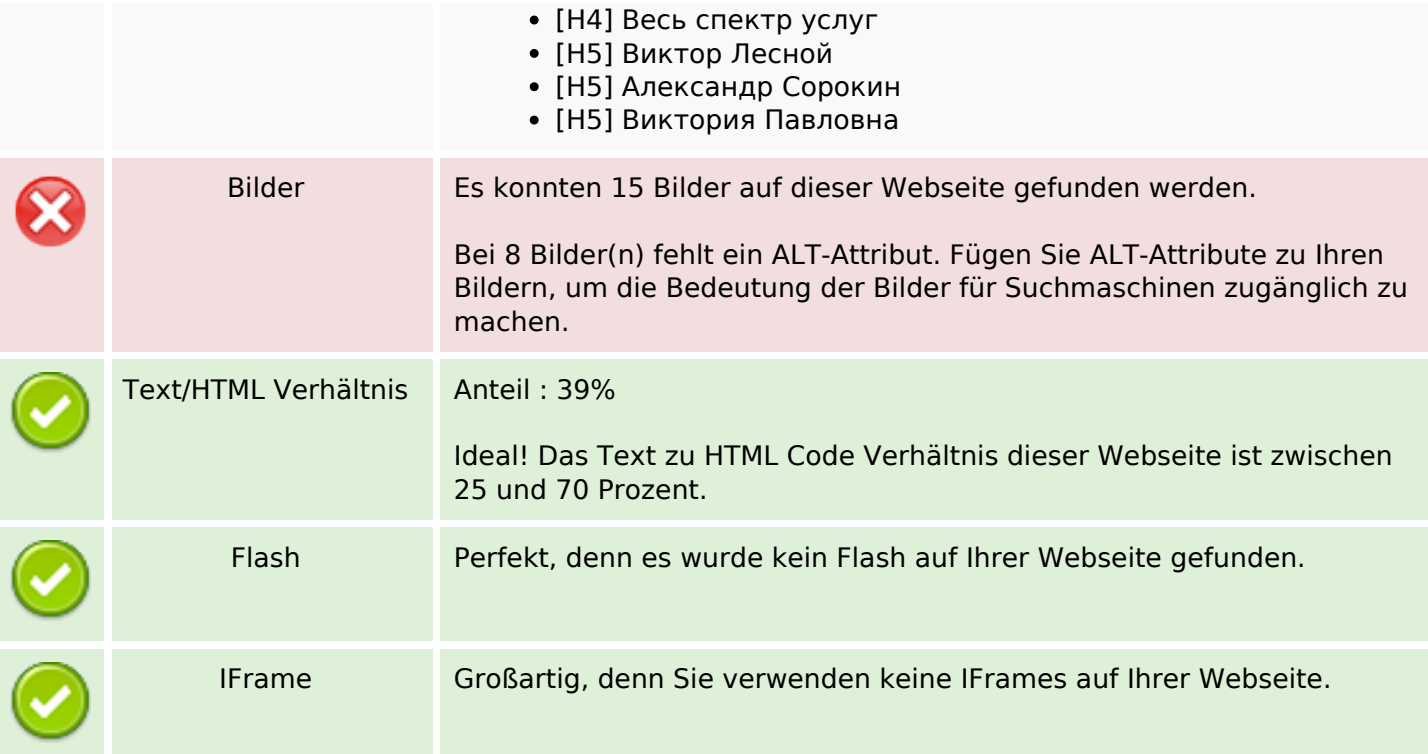

### **SEO Links**

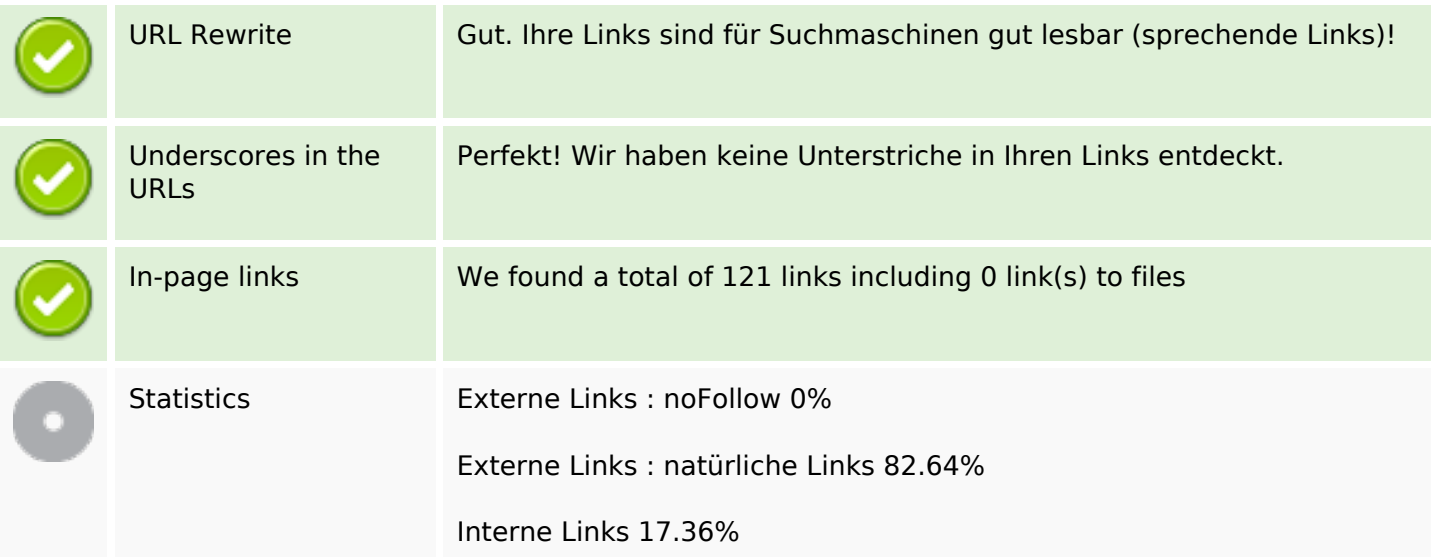

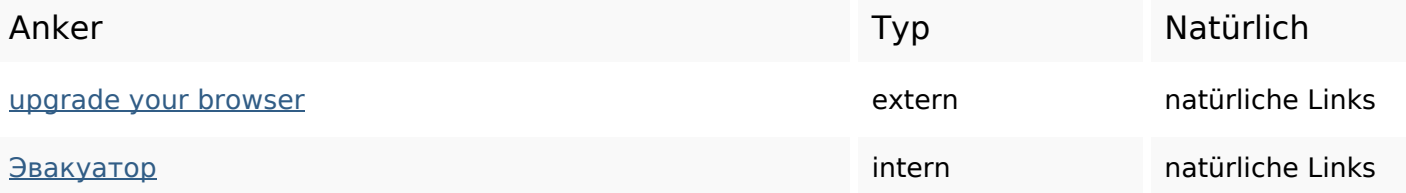

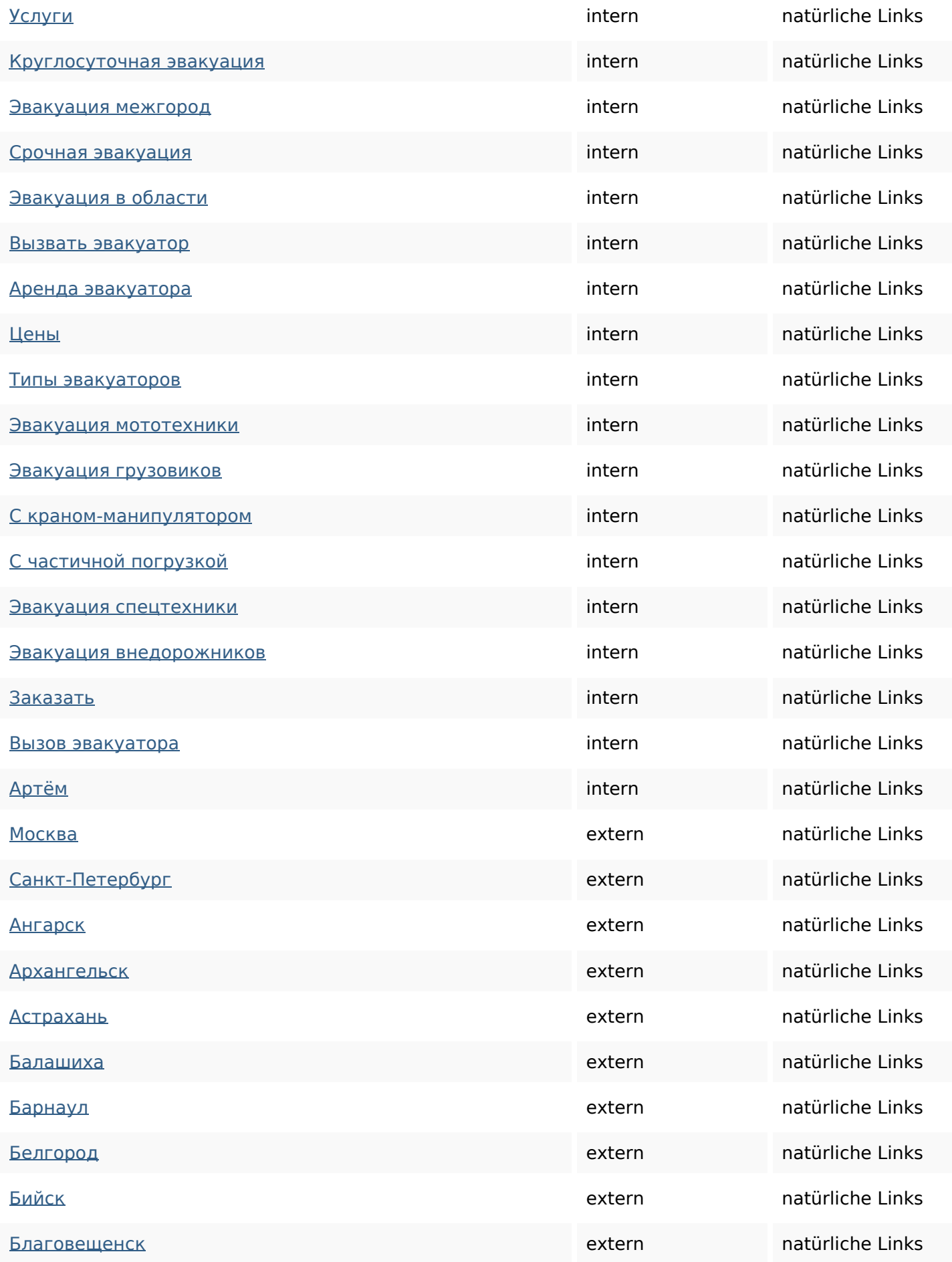

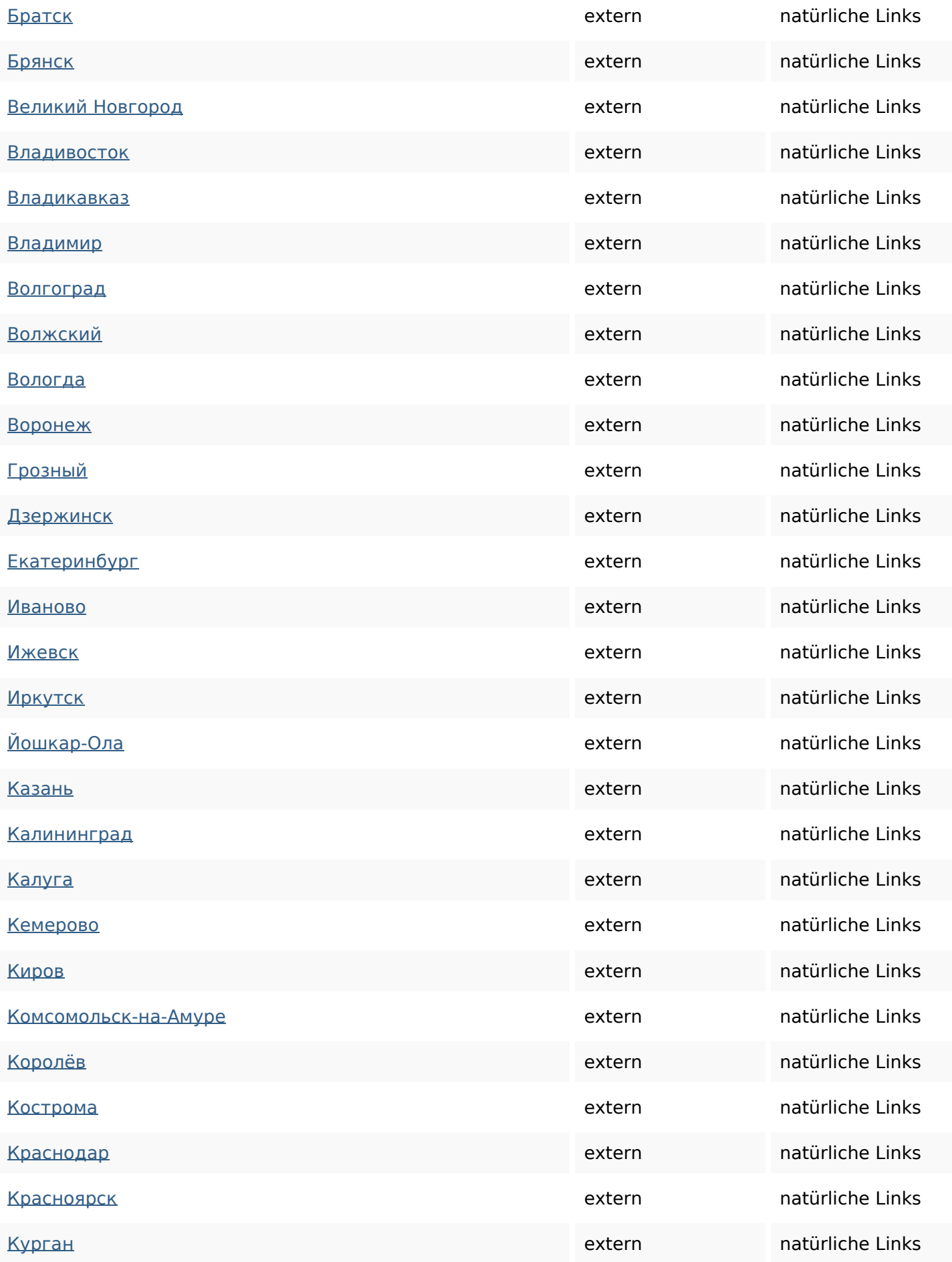

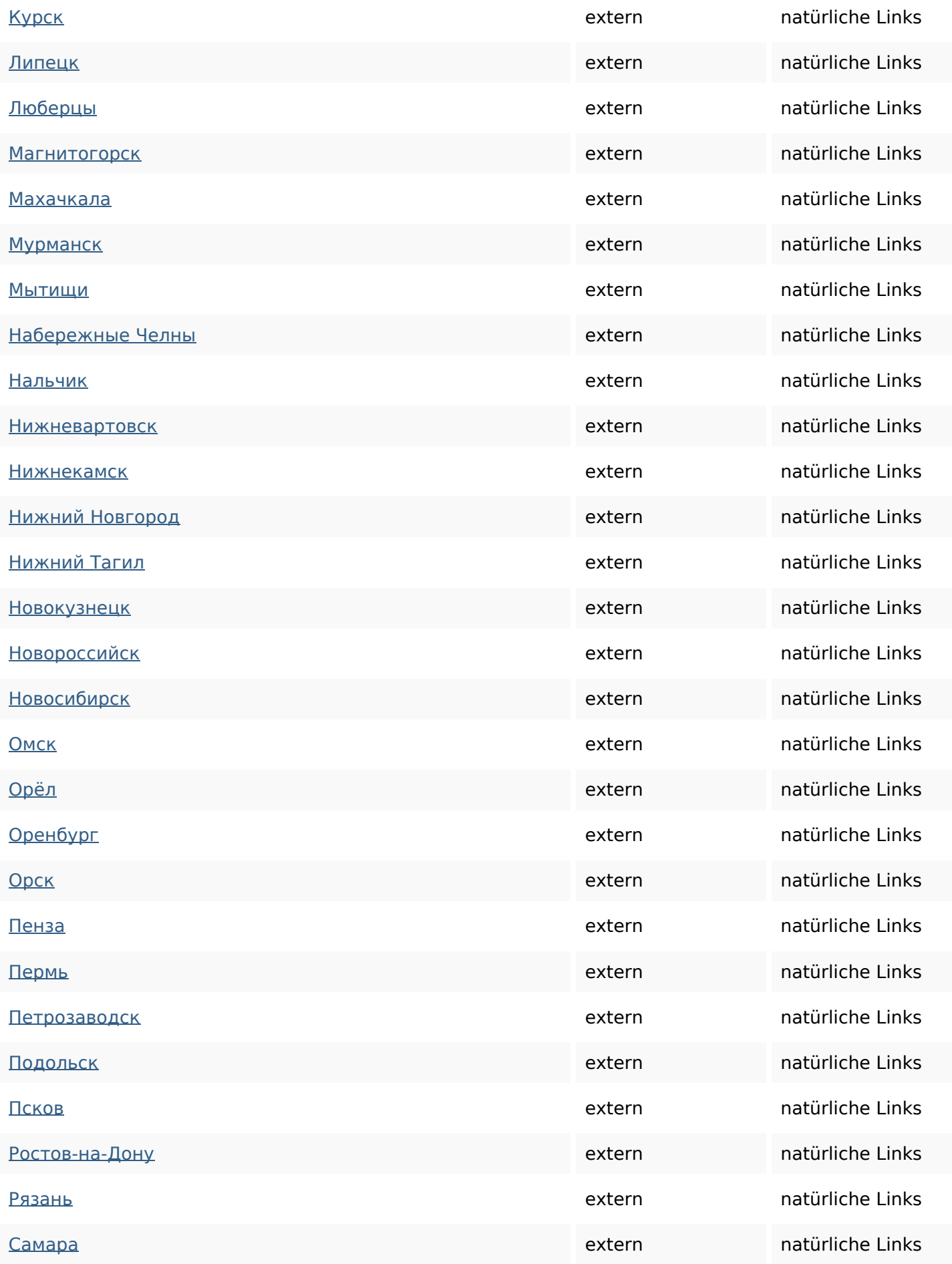

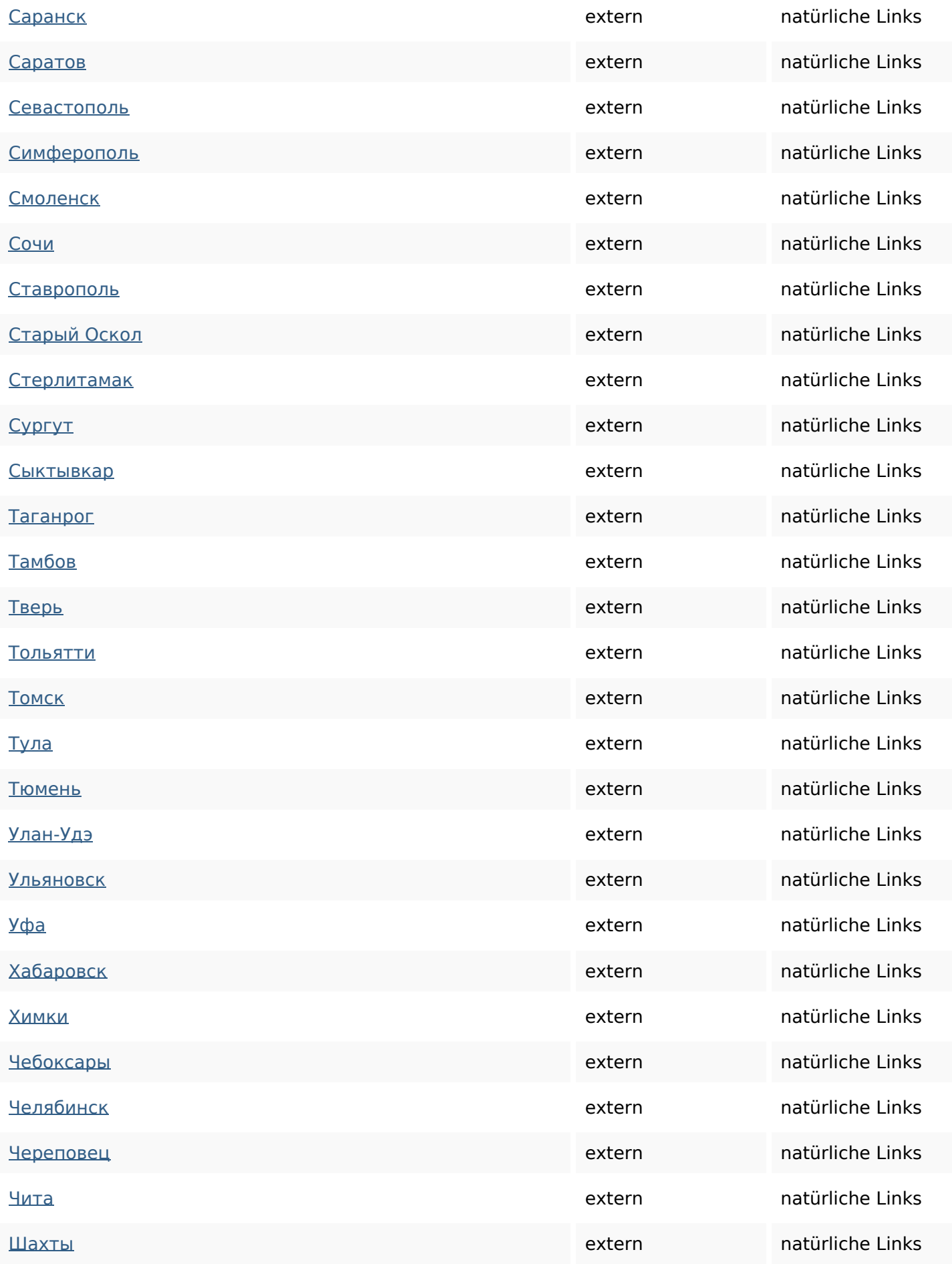

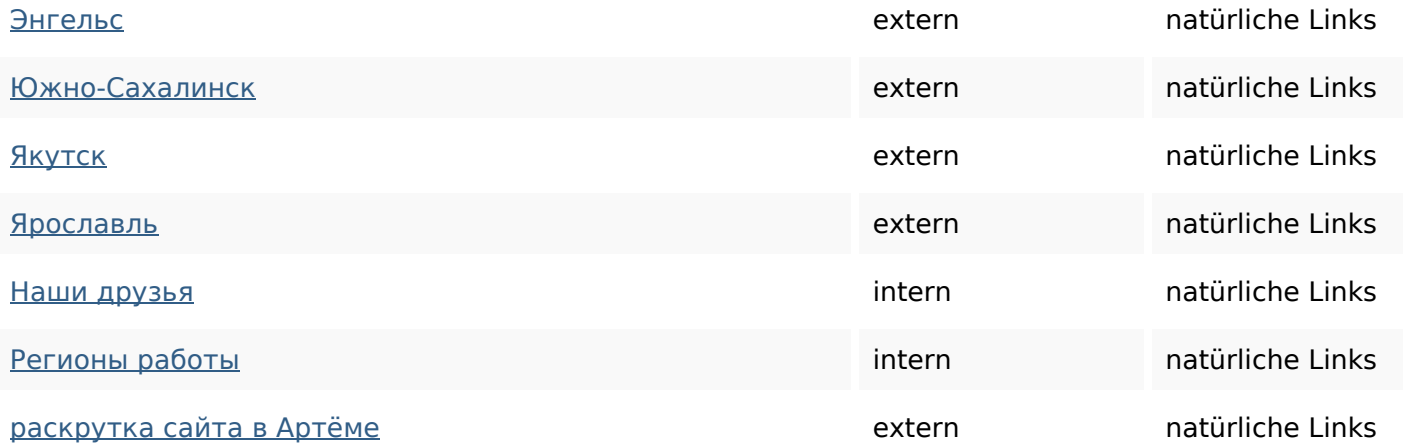

## **SEO Suchbegriffe**

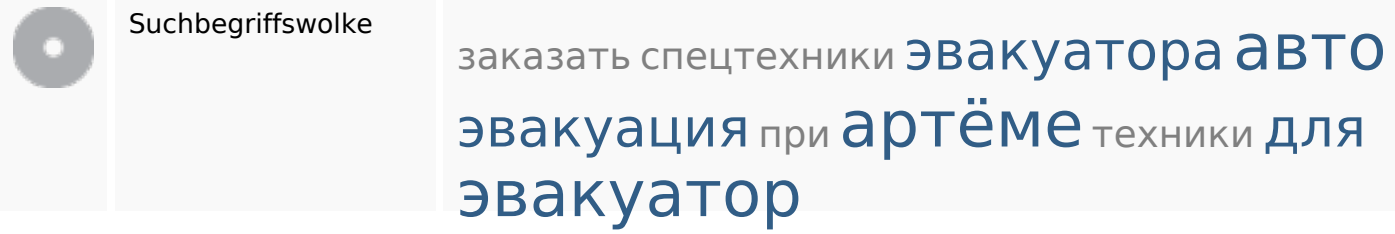

## **Keywords Consistency**

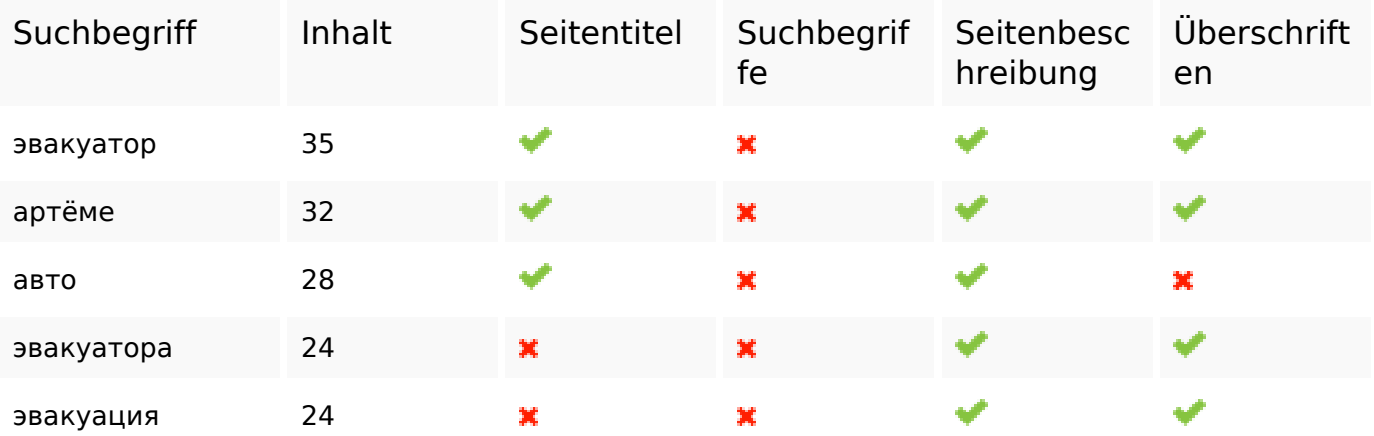

### **Benutzerfreundlichkeit**

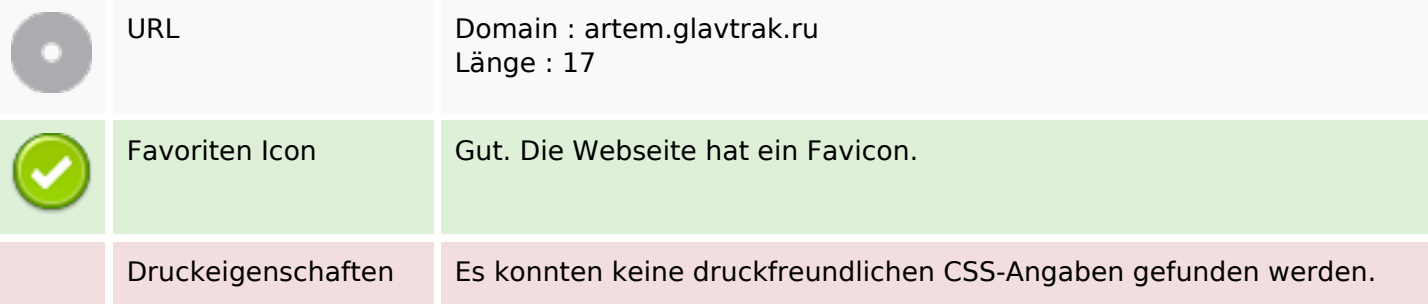

### **Benutzerfreundlichkeit**

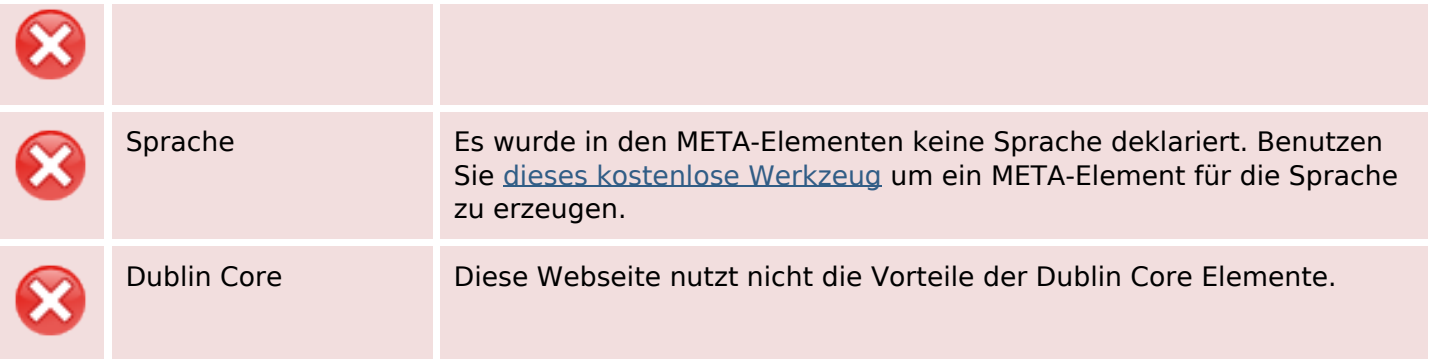

#### **Dokument**

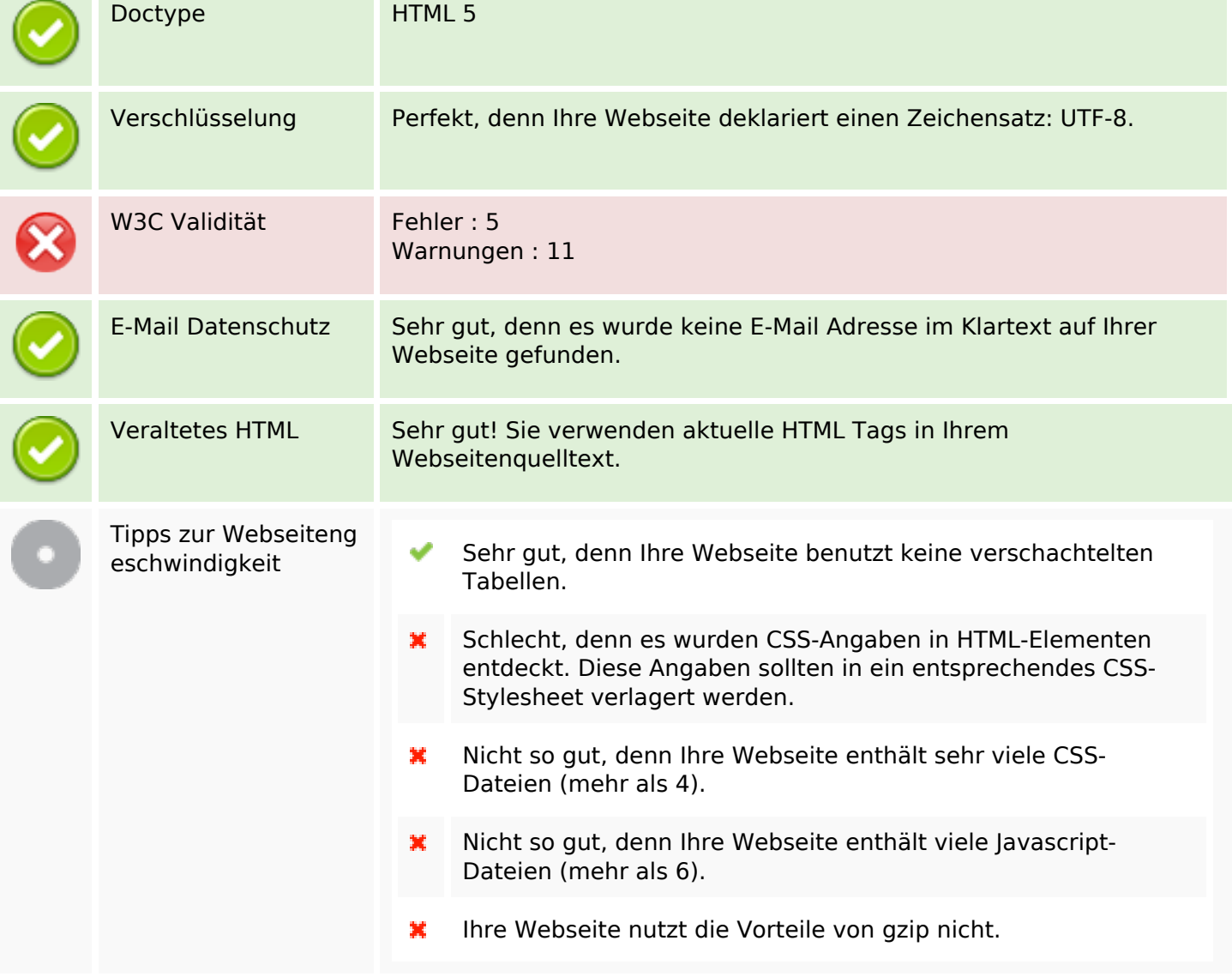

#### **Mobile**

翼

## **Mobile**

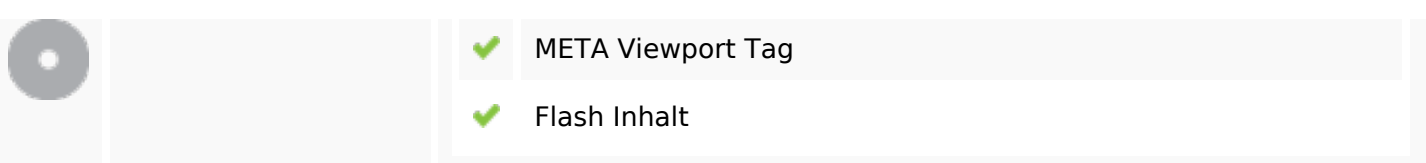

## **Optimierung**

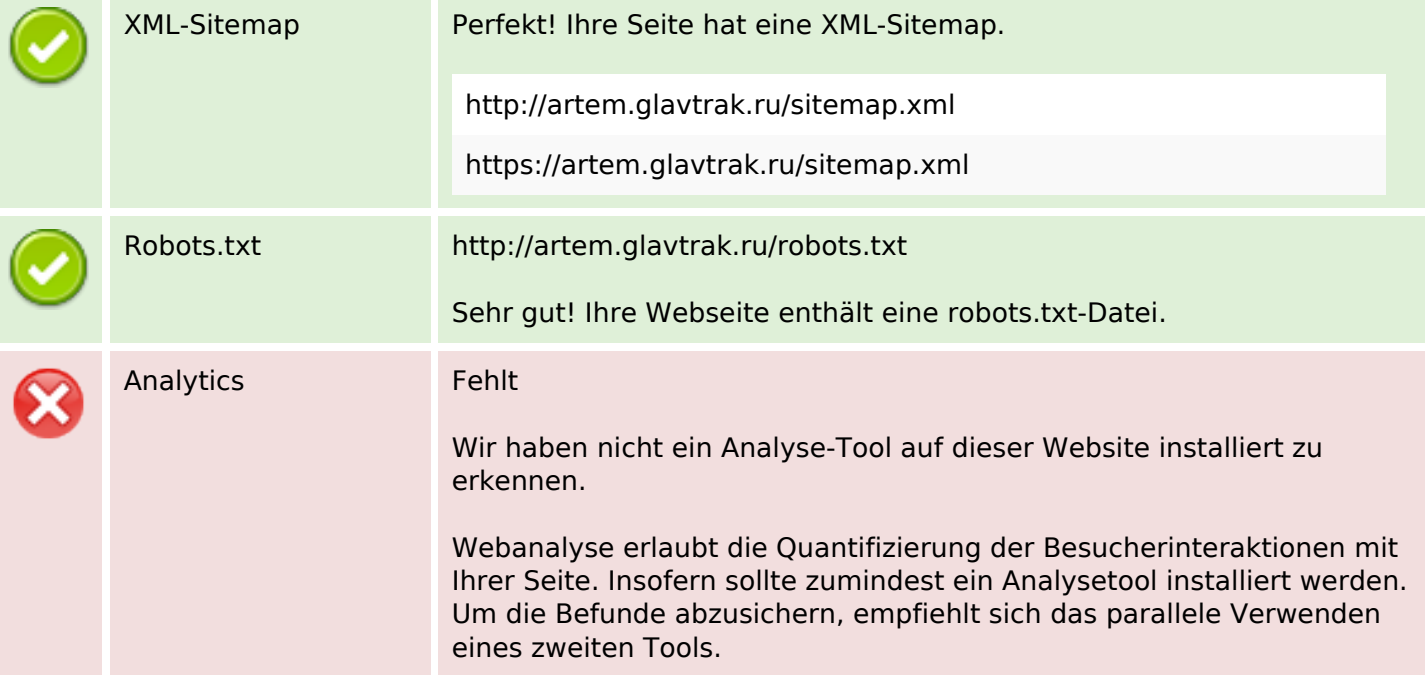